## **Concerto RV 564a**

## **Viola**

A. Vivaldi (1678-1741)

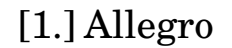

[þ](textedit:///Users/mariobol/Dropbox/Vivaldi%20Concerto%20RV564a/vivaldi_concerto_RV_564a_allegro.ly:958:38:38) [þ](textedit:///Users/mariobol/Dropbox/Vivaldi%20Concerto%20RV564a/vivaldi_concerto_RV_564a_allegro.ly:958:41:41) [þ](textedit:///Users/mariobol/Dropbox/Vivaldi%20Concerto%20RV564a/vivaldi_concerto_RV_564a_allegro.ly:958:48:48)  $\phi$ ,  $\phi$  ,  $\phi$  $\frac{1}{4}$  C [þ](textedit:///Users/mariobol/Dropbox/Vivaldi%20Concerto%20RV564a/vivaldi_concerto_RV_564a_allegro.ly:958:52:52) [þ](textedit:///Users/mariobol/Dropbox/Vivaldi%20Concerto%20RV564a/vivaldi_concerto_RV_564a_allegro.ly:957:69:69) [þ](textedit:///Users/mariobol/Dropbox/Vivaldi%20Concerto%20RV564a/vivaldi_concerto_RV_564a_allegro.ly:958:0:0) [þ](textedit:///Users/mariobol/Dropbox/Vivaldi%20Concerto%20RV564a/vivaldi_concerto_RV_564a_allegro.ly:957:25:25) *[col Basso](textedit:///Users/mariobol/Dropbox/Vivaldi%20Concerto%20RV564a/vivaldi_concerto_RV_564a_allegro.ly:957:31:31)* [þ](textedit:///Users/mariobol/Dropbox/Vivaldi%20Concerto%20RV564a/vivaldi_concerto_RV_564a_allegro.ly:957:58:58)  $\overrightarrow{ }$  $\begin{array}{c} \bullet \bullet \bullet \bullet \bullet \bullet \bullet \bullet \bullet \bullet \end{array}$  $\mathbf{\frac{1}{2}}$  $\rightarrow$ 

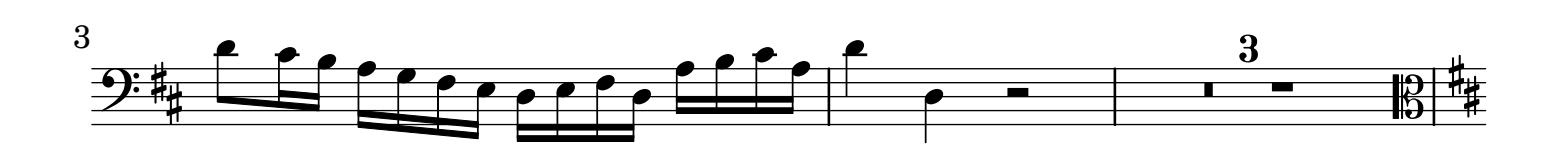

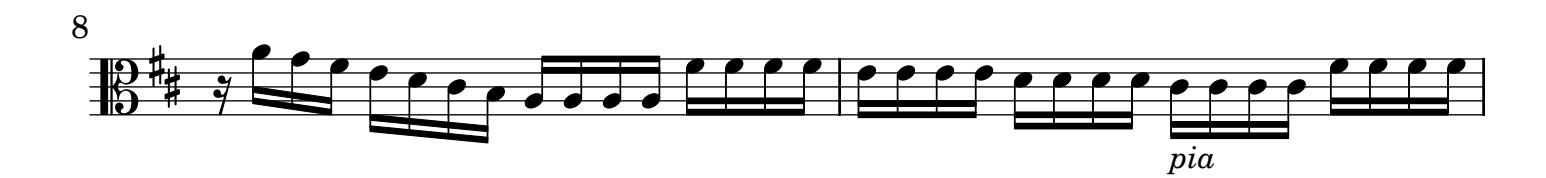

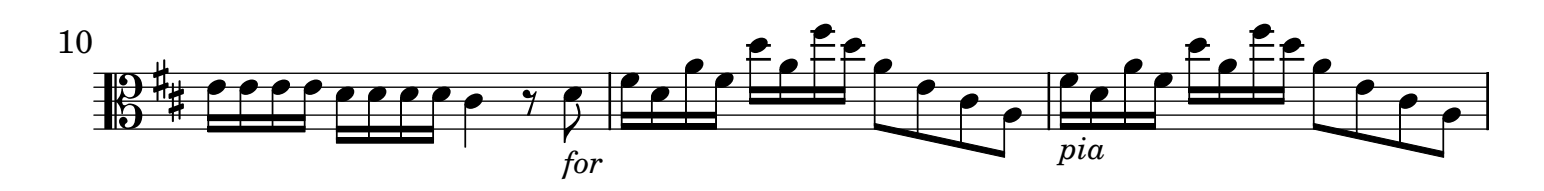

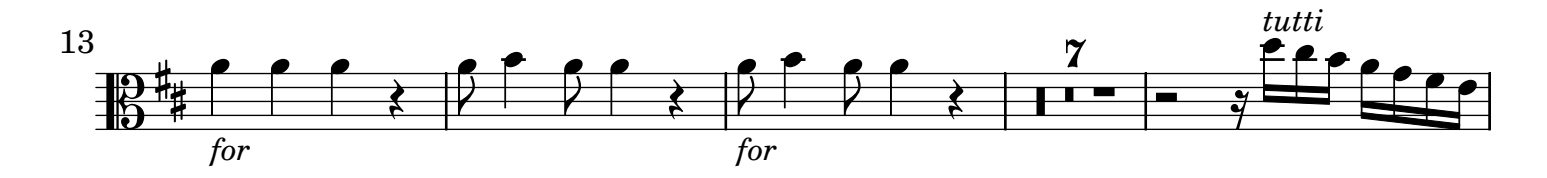

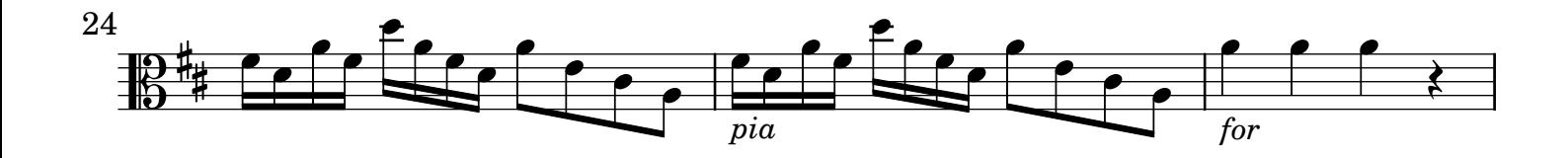

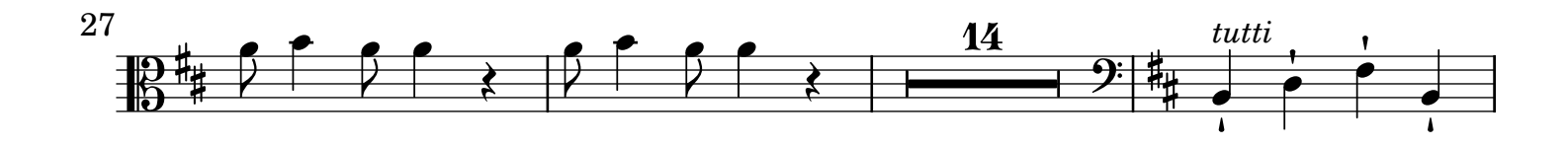

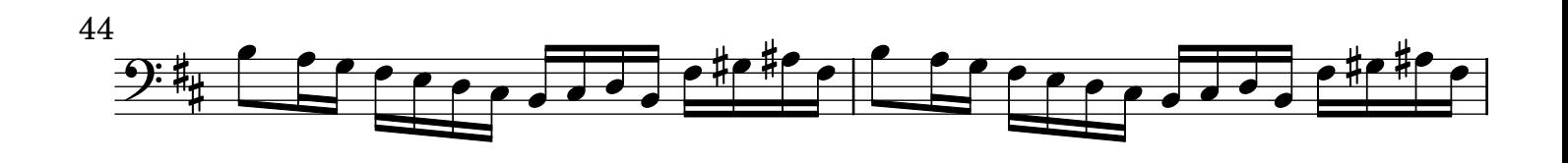

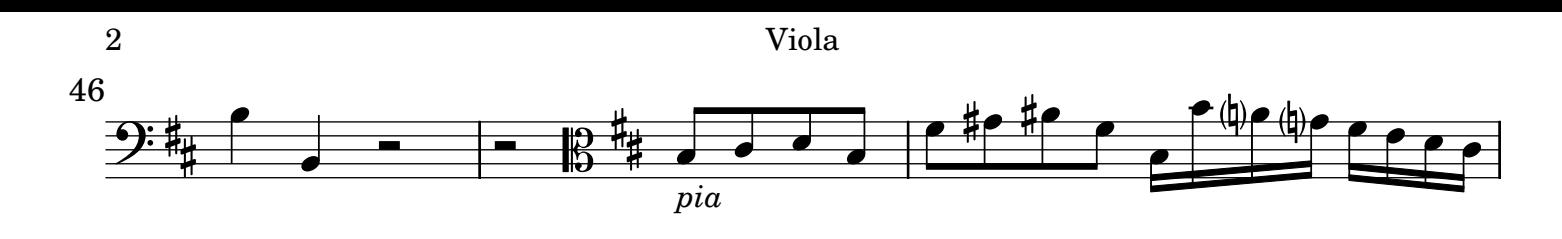

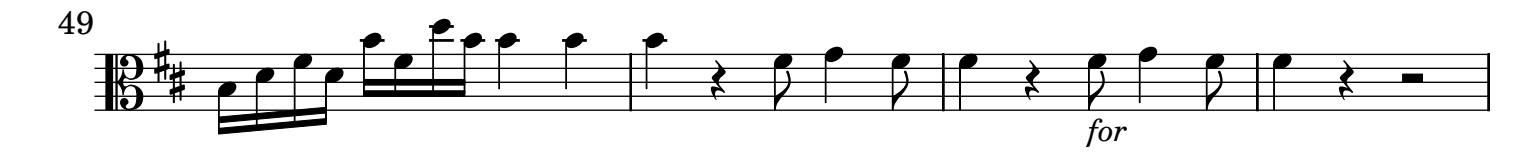

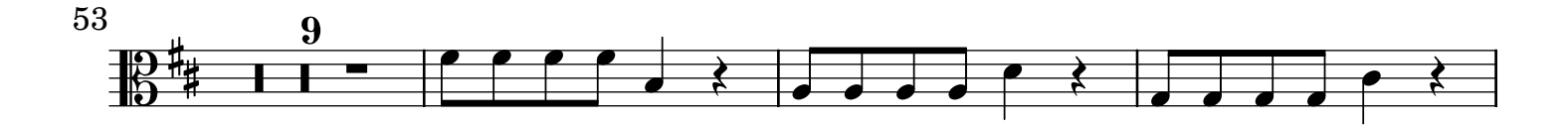

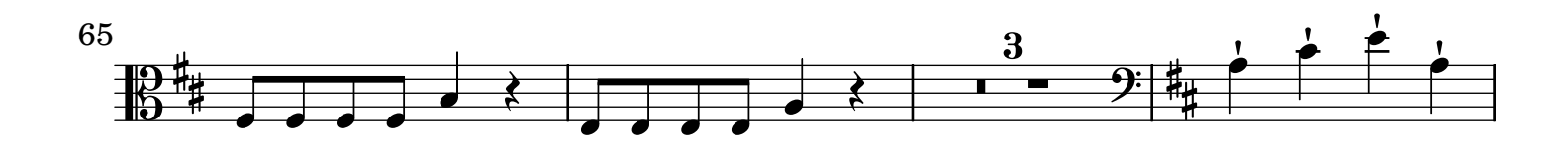

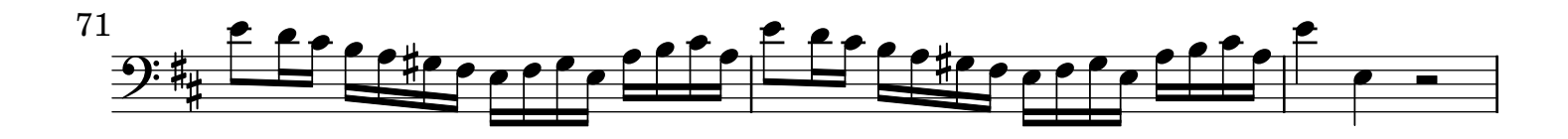

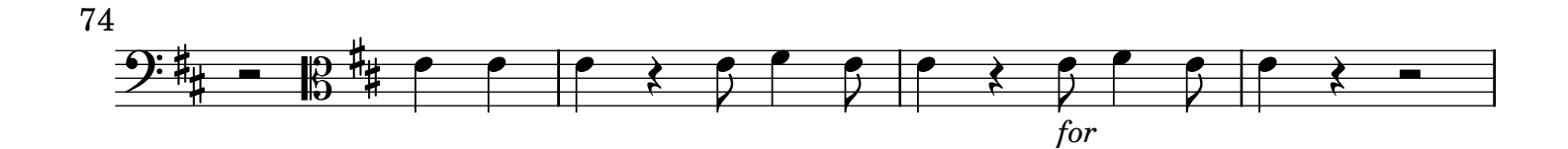

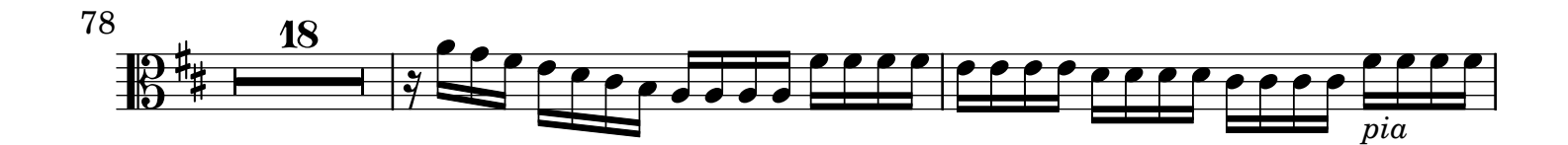

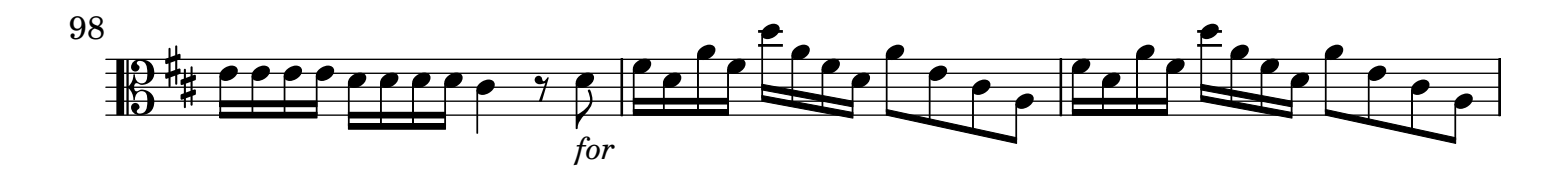

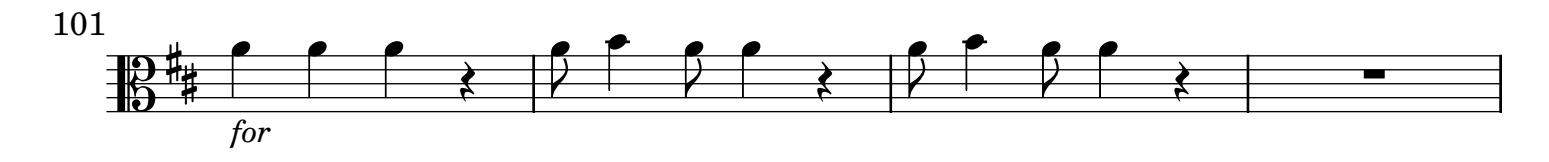

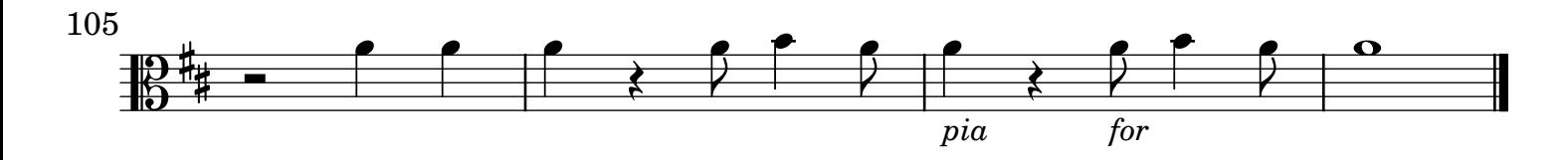

Viola **3** 

## [2.] Adagio non molto

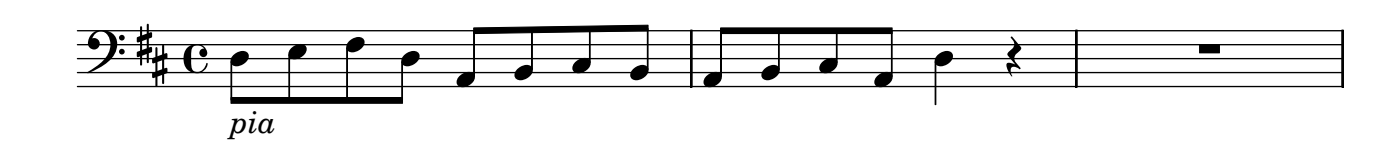

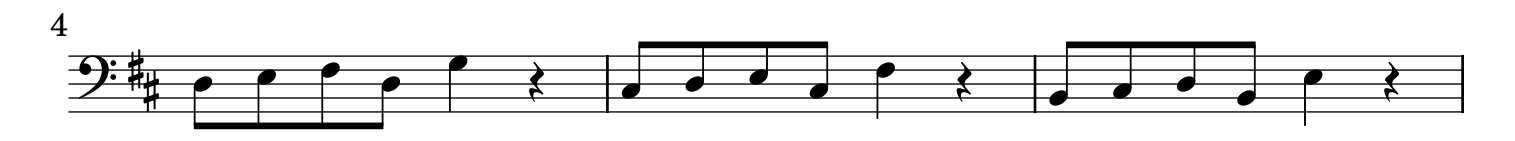

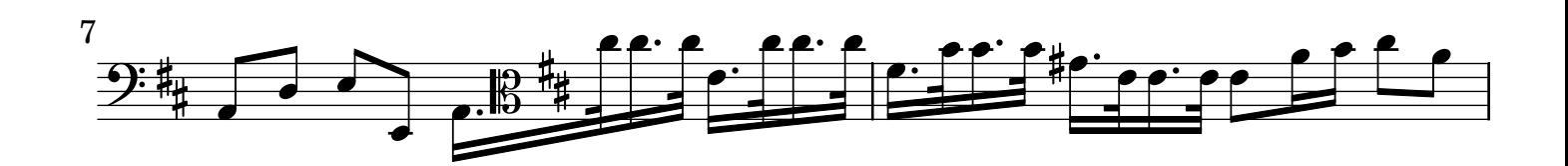

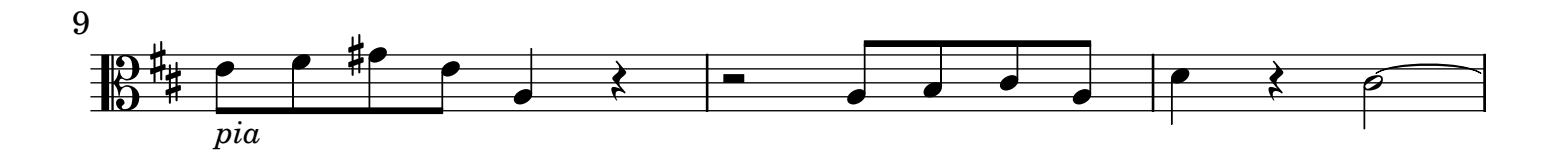

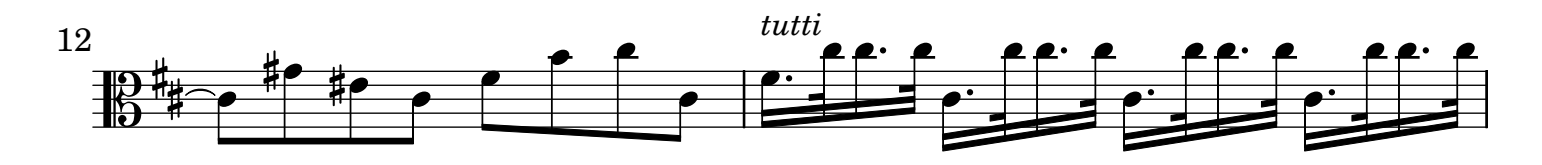

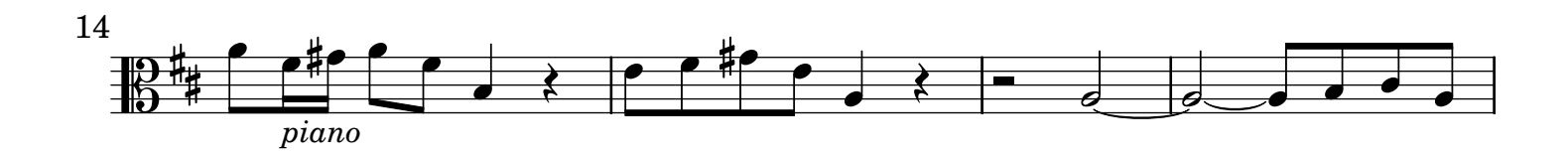

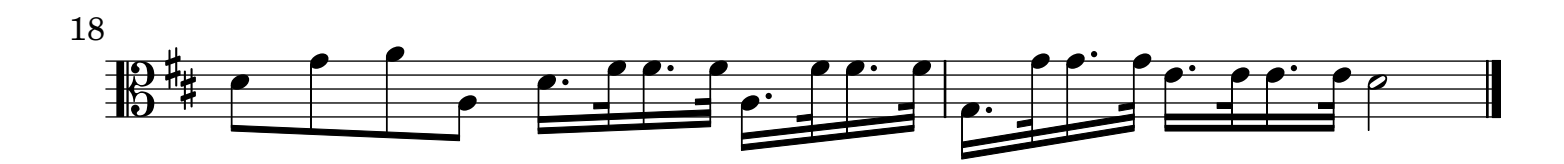

[3.] All[egr]o

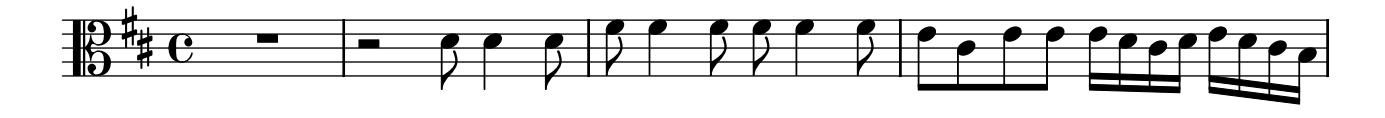

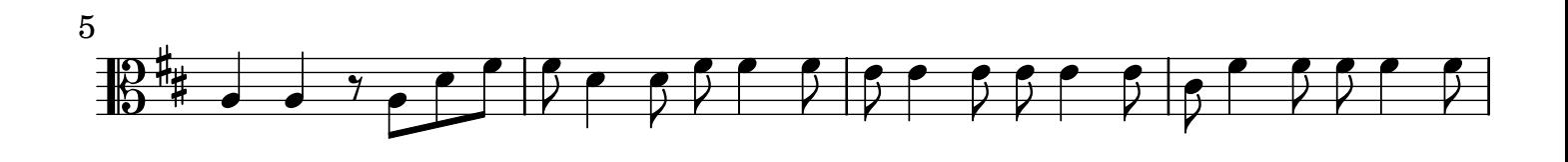

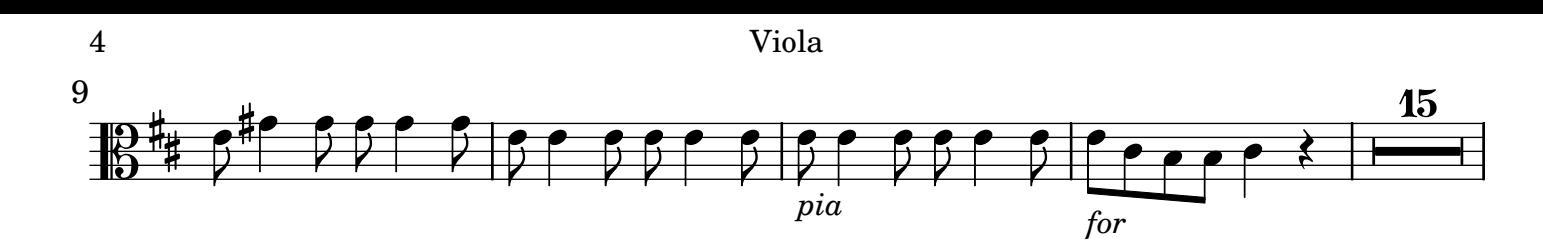

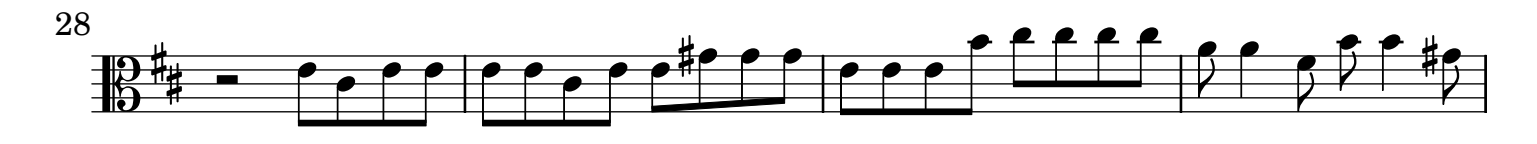

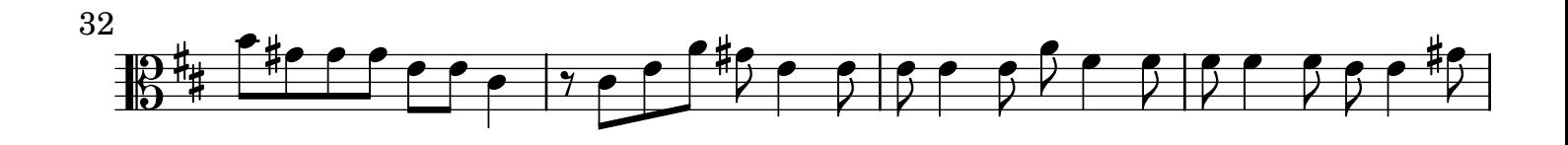

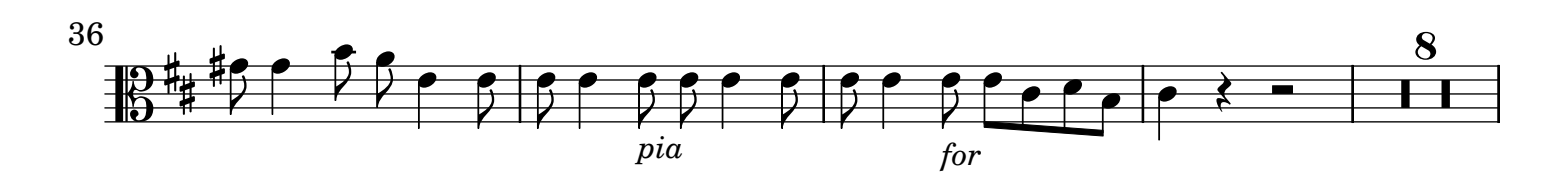

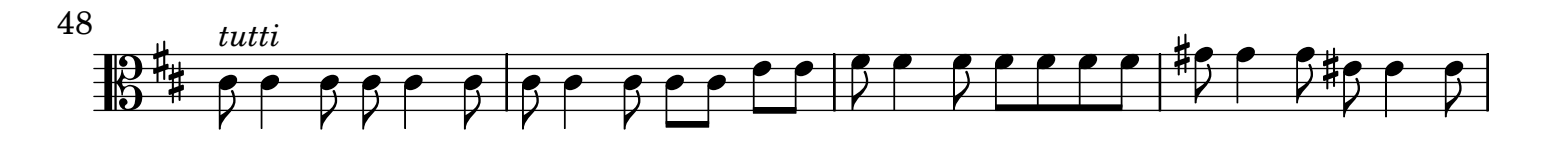

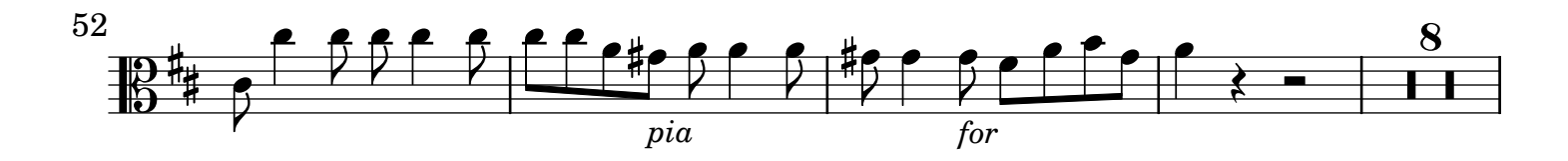

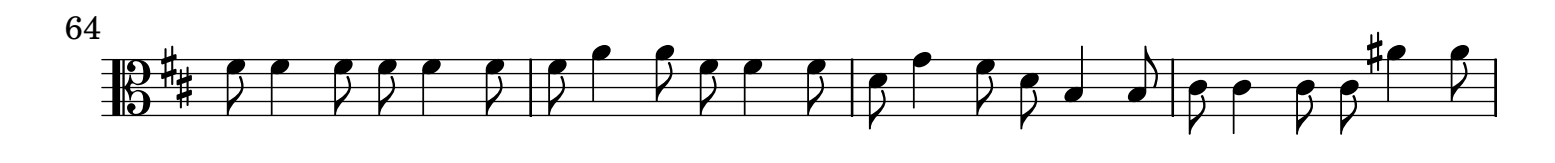

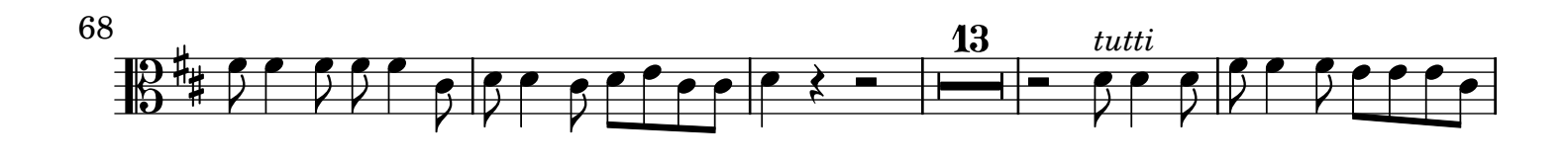

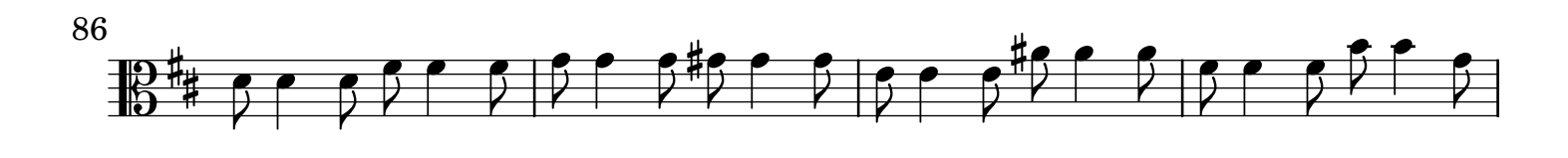

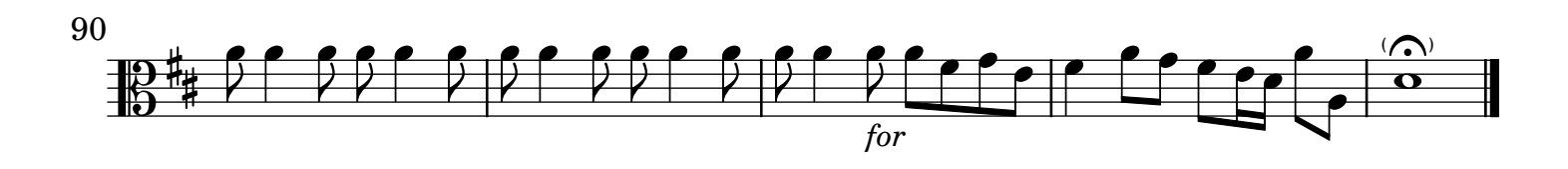